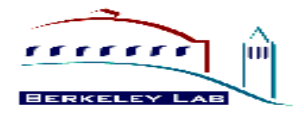

# Control States for the Atlas Software Framework

Paolo Calafiura, LBL

ACAT 2000 Fermi Lab, October 19 2000

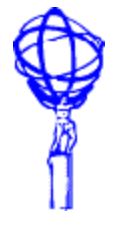

ACAT 2000, Fermilab Oct 19 2000 **1** 1 Control States...

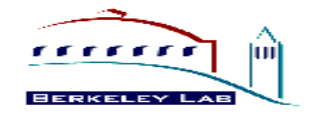

### The Atlas Software Architecture

- Overall design principles specified Dec 99 by the Architecture Task Force
	- data and algorithm object separation
	- proxy data access using a "Transient Data Store"
	- no direct module-to-module communication
	- traditional control flow
	- technology-independent database access layer
- $\hat{a}$  Athena Framework prototype implementation
	- based on the existing Gaudi architecture effort (initiated by LHCb)

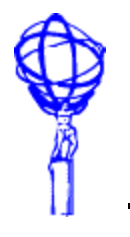

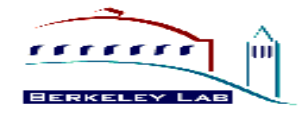

### Control Framework

The control framework is the part of an infrastructure that makes sure that

- The right piece of software
- Runs
- At the right time
- With the right inputs and
- The outputs go to the right place

(Lassi Tuura )

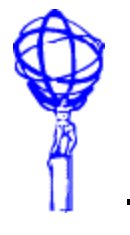

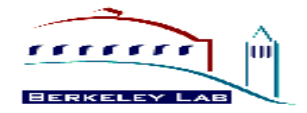

#### GAUDI Architecture

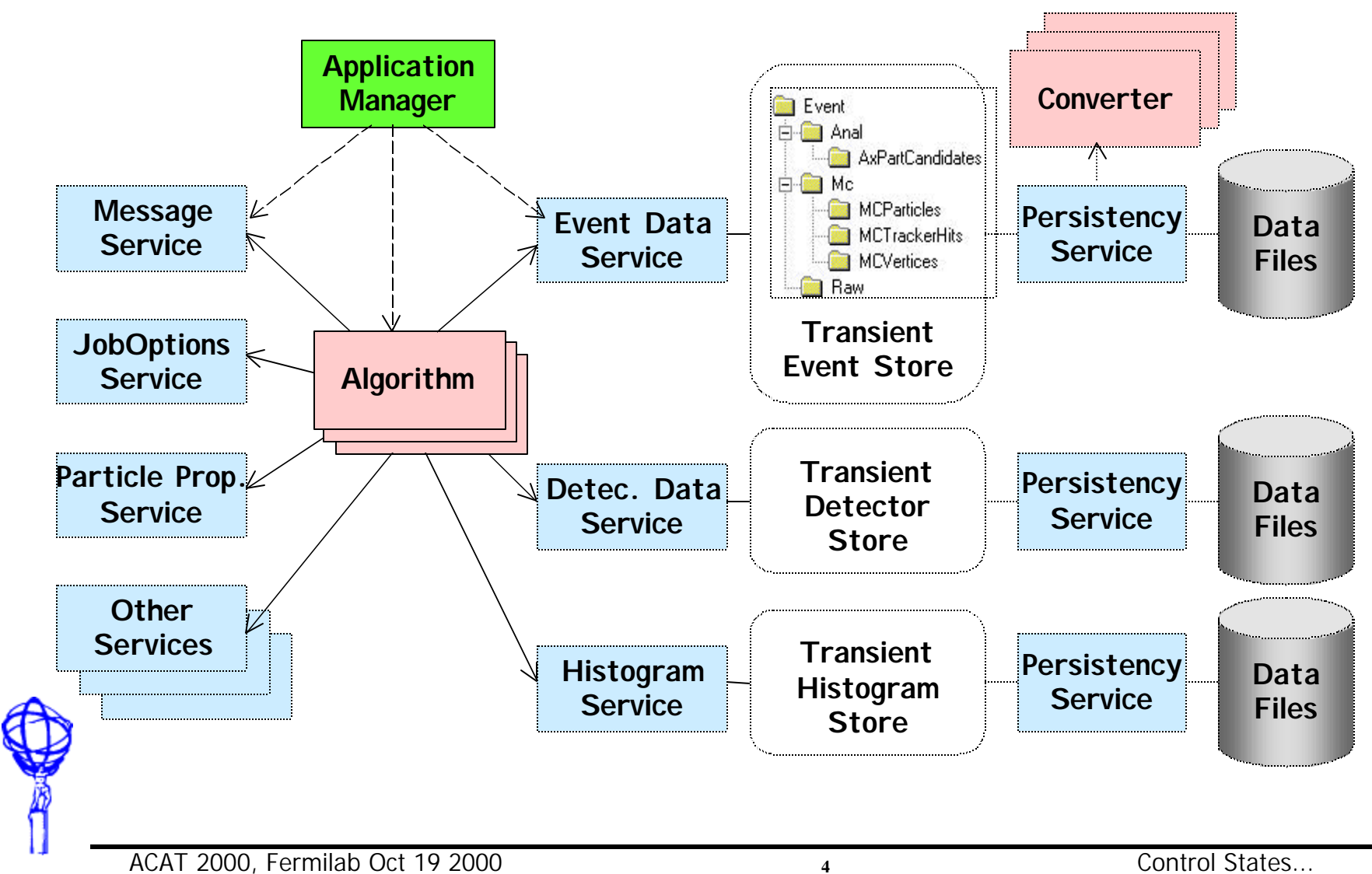

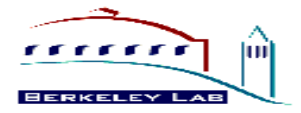

#### **Definitions**

- â Algorithm (Module)
	- Atomic unit (visible & controlled by framework) of calculation and/or processing.
- â ApplicationMgr
	- creates and initializes Services and Algos . Drives the Algorithms processing
- â Data Object (Collection)
	- Atomic unit (visible & managed by transient data store) of data. NOT necessarily a dumb data object.
- â Transient Event (Data) Store
	- Central service and repository for data objects. Provides data location, data object life cycle management, transparent smart pointer/data converter interaction.
	- Also Transient Histogram & Detector Stores
- â Data Converter
	- Provides explicit (some implicit soon) conversion from "arbitrary" persistent data format (ie. ZEBRA, Objectivity, etc.) to transient data object.
- â Services
	- Globally available software components providing framework functionality.
- â Properties
- 

â

- Control and data parameters for Algorithms and Services.
- Job Options File
	- Text file defining configuration and properties.

#### **(from Craig Tull's Gaudi Tutorial Introduction)**

# Interface Model (2)

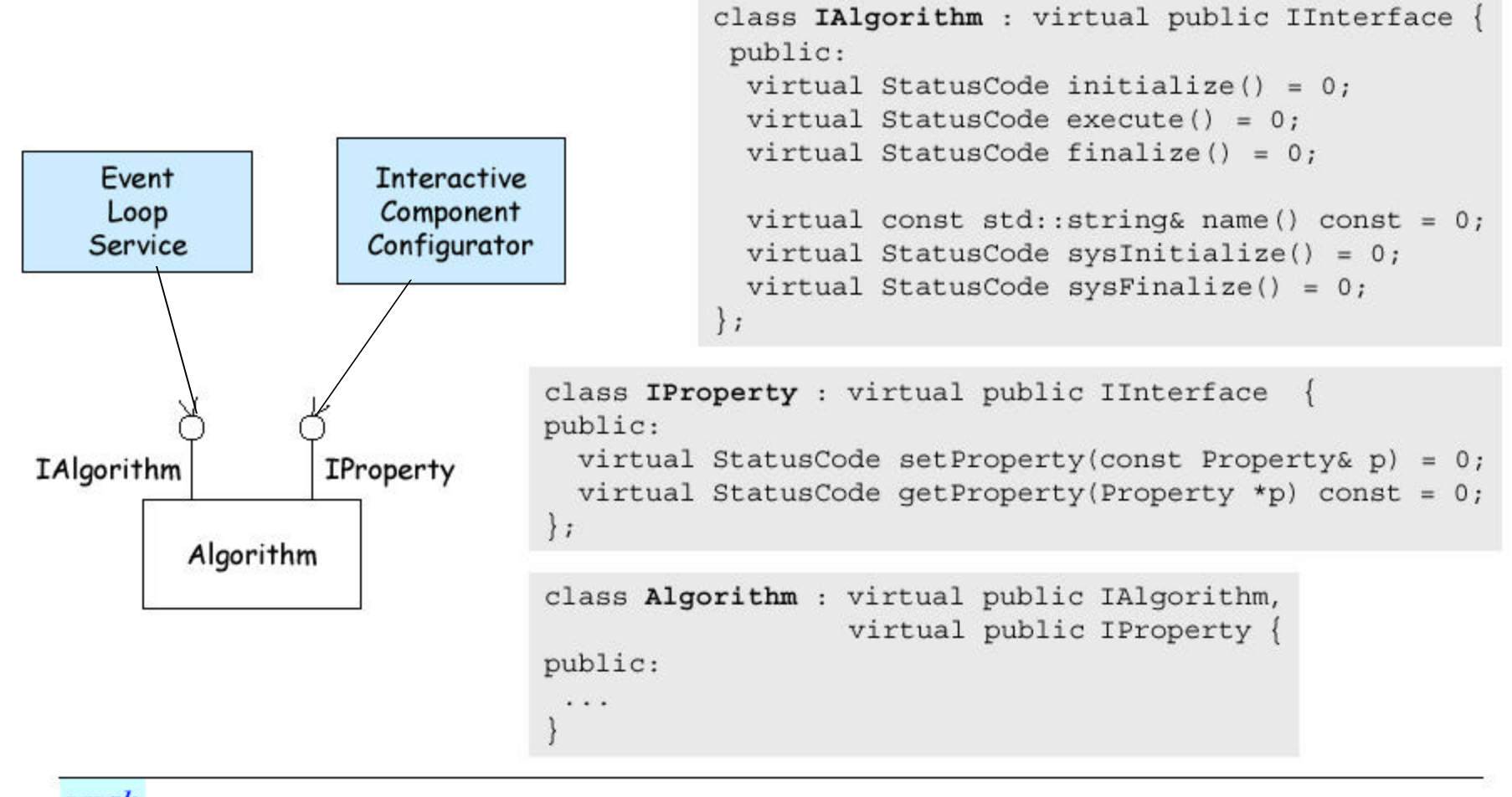

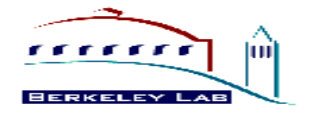

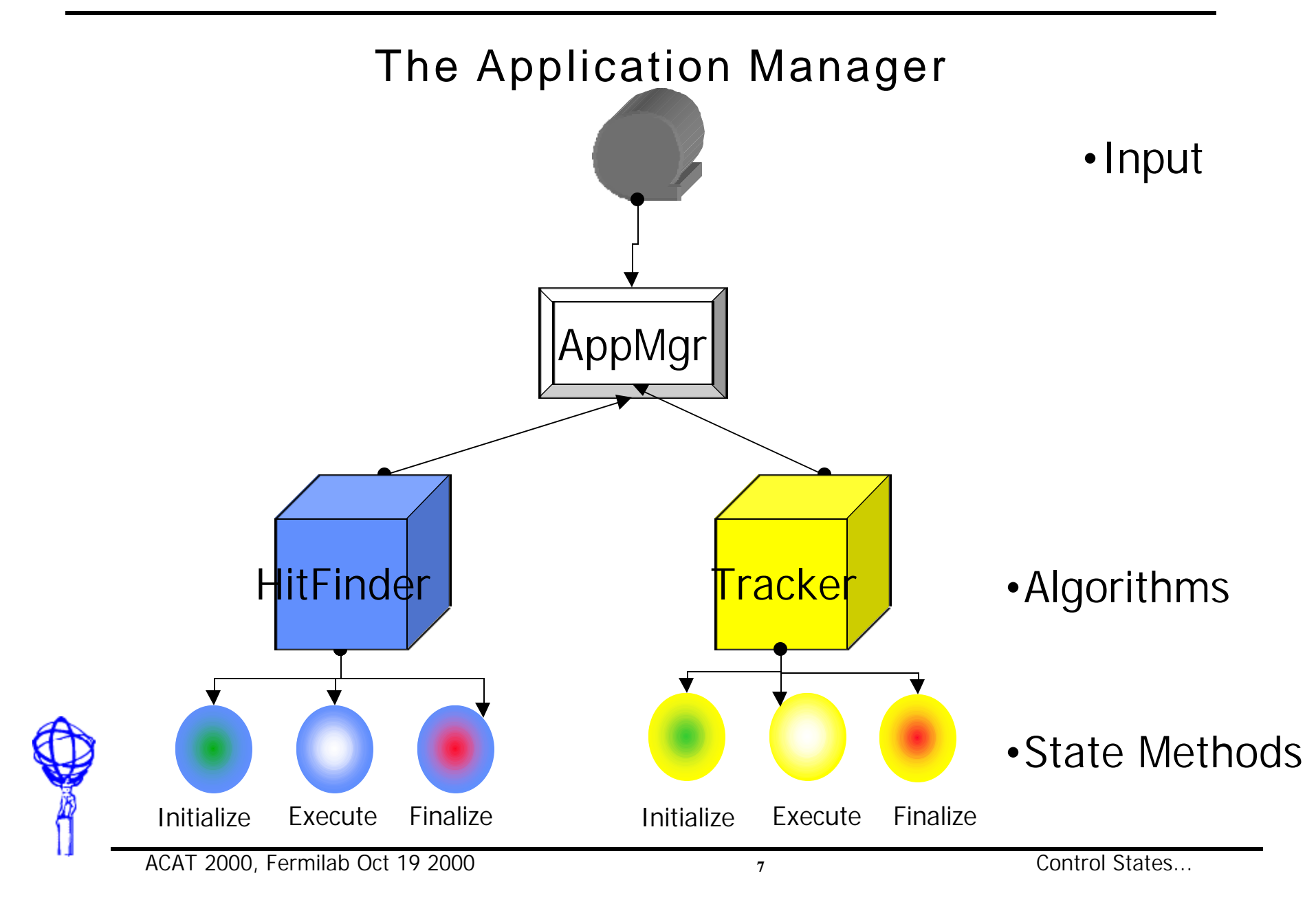

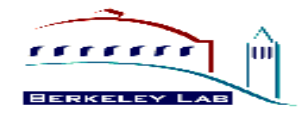

## What's missing?

- $\hat{a}$  For most use cases, nothing really...
- Use cases not easily covered by this approach
	- Event filtering: I/O modules must handle disk file open/close actions
	- Calibration: must handle stepping of input signal
	- Simulation: pile-up of events coming from multiple streams
- Don't want to require each algorithm to handle a "file opened" action
- $\hat{a}$  Too much coupling among Algos and the ApplicationMgr:

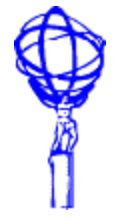

– each and every algo must implement exacty three transitions: initialize, execute and finalize

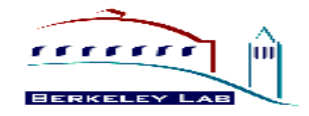

#### What else do we need?

- $\hat{a}$  Separate control from access to core services
- $\hat{a}$  Support multiple event sources (e.g. for pile-up studies)
- $\hat{a}$  Notify modules only about the transitions they may be interested into
	- Notification must be type-safe: only modules implementing the "right" state transition interface can be notified.
- Control the order in which the modules handle actions
- $\hat{a}$  Define the states, the order of modules and the state sources, dynamically via the User Interface
- $\hat{a}$  No physical coupling between ApplicationMgr and modules:
	- states can be added or removed without triggering massive recompilations

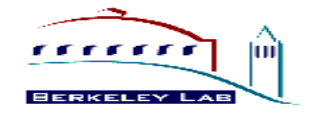

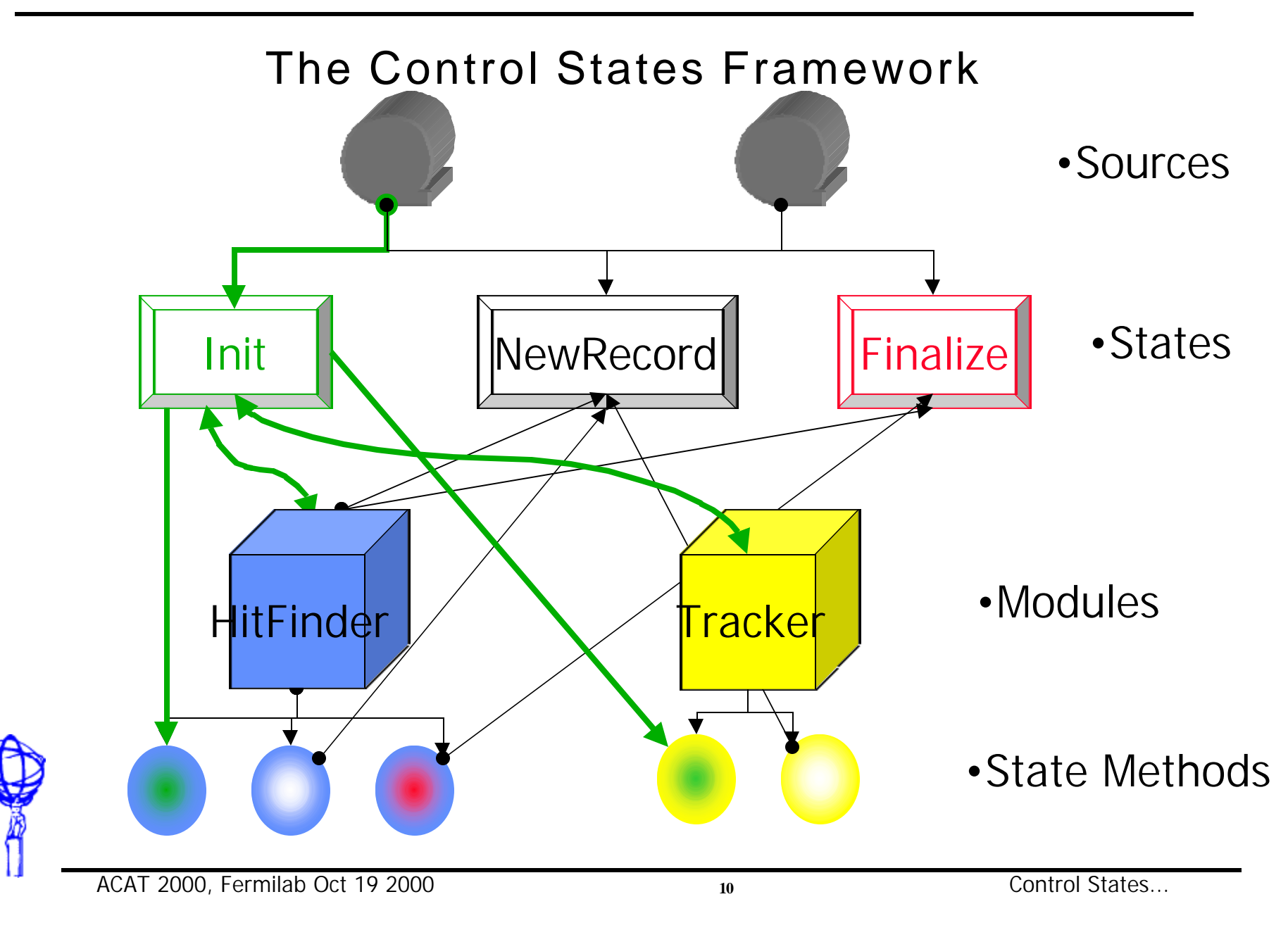

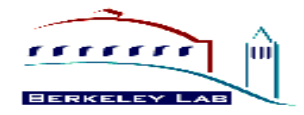

### The Core Classes

- $â$  State Source
	- drive the framework generating actions
- $\hat{a}$  State (and Concrete States)
	- observe sources for matching actions, run module methods
- â Modules
	- handle state transitions,

adding matching state methods to their queues

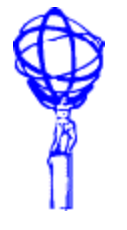

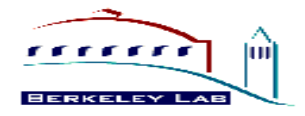

## Implementation

- $\hat{a}$  As usual we added a level of indirection (actually two):
	- each source is an Observable generating actions (=states)
	- each state is a typed Observable that notifies its registered modules when it observes the corresponding action (in a sense each state is a separate control framework)
- $\hat{a}$  A Module implements a separate interface for each action he can handle
- â It looks very much like the Typed Message/MultiCast pattern (J. Vlissides, "Pattern Hatching", great book)

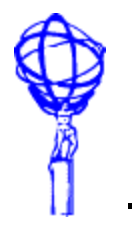

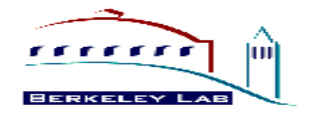

### Scenario: Running a State

- The source notifies all registered states that he has a newRecord action StateSource::notify DEBUG: notifying newRecord
- newRecord state catches the action and notifies its observers, the managers State::update DEBUG: newRecord[instanceof NewRecordState] got message newRecord
- Each manager add the matching method to the state queue
- Now newRecord runs the scheduled methods State::run DEBUG: newRecord[instanceof NewRecordState] starts Hitfinder::newRecord DEBUG: running  $State:$ : run WARNING: newRecord[instanceofHitFinder::\_\_newRecord] was not ready and had to be rescheduled Histogrammer::newRecord DEBUG: running Hitfinder::newRecord DEBUG: running

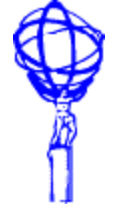

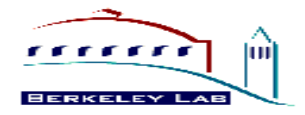

#### Where do we stand?

- We have a web page http://electra.lbl.gov/ATLAS/framework/controlstates/actiondesign.html
- We have a prototype
	- Integrated in Atlas SRT
		- can get a stand alone version from URL above
	- Integration with the ApplicationMgr (being rewritten) in progress
- Use it to explore interactions with other new domains
	- Scripting/User Interface
	- Event Data Model (next talk, VLSC305)

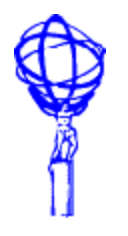

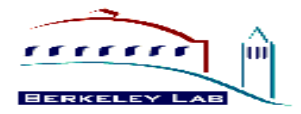

#### Thanks to

- â So many people that I'll sure forget some:
	- Vincenzo Innocente
	- Jim Kowalkowski
	- Charles Leggett
	- Pere Mato
	- John Milford
	- Dave Quarrie
	- Marjorie Shapiro
	- Lassi Tuura
	- Craig Tull
	- Laurent Vacavant

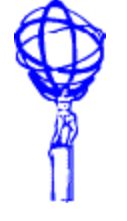

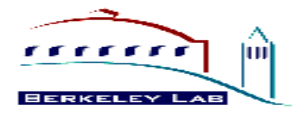

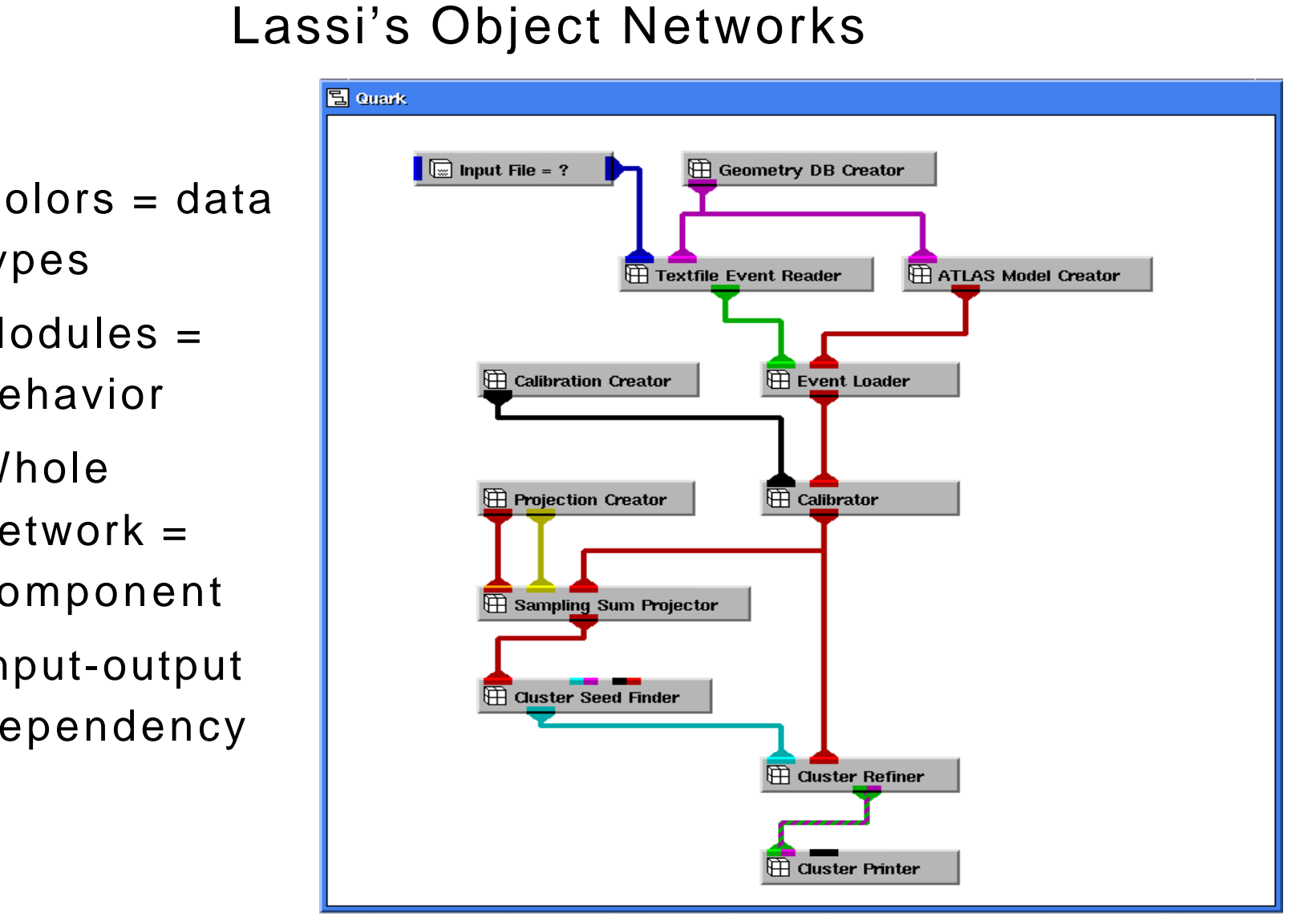

- Colors = data types
- Modules = behavior
- Whole network = component
- â Input-output dependency

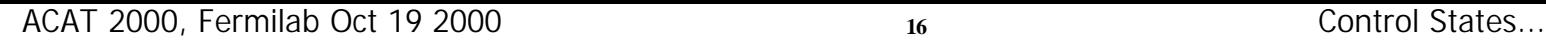

# **Interface Model**

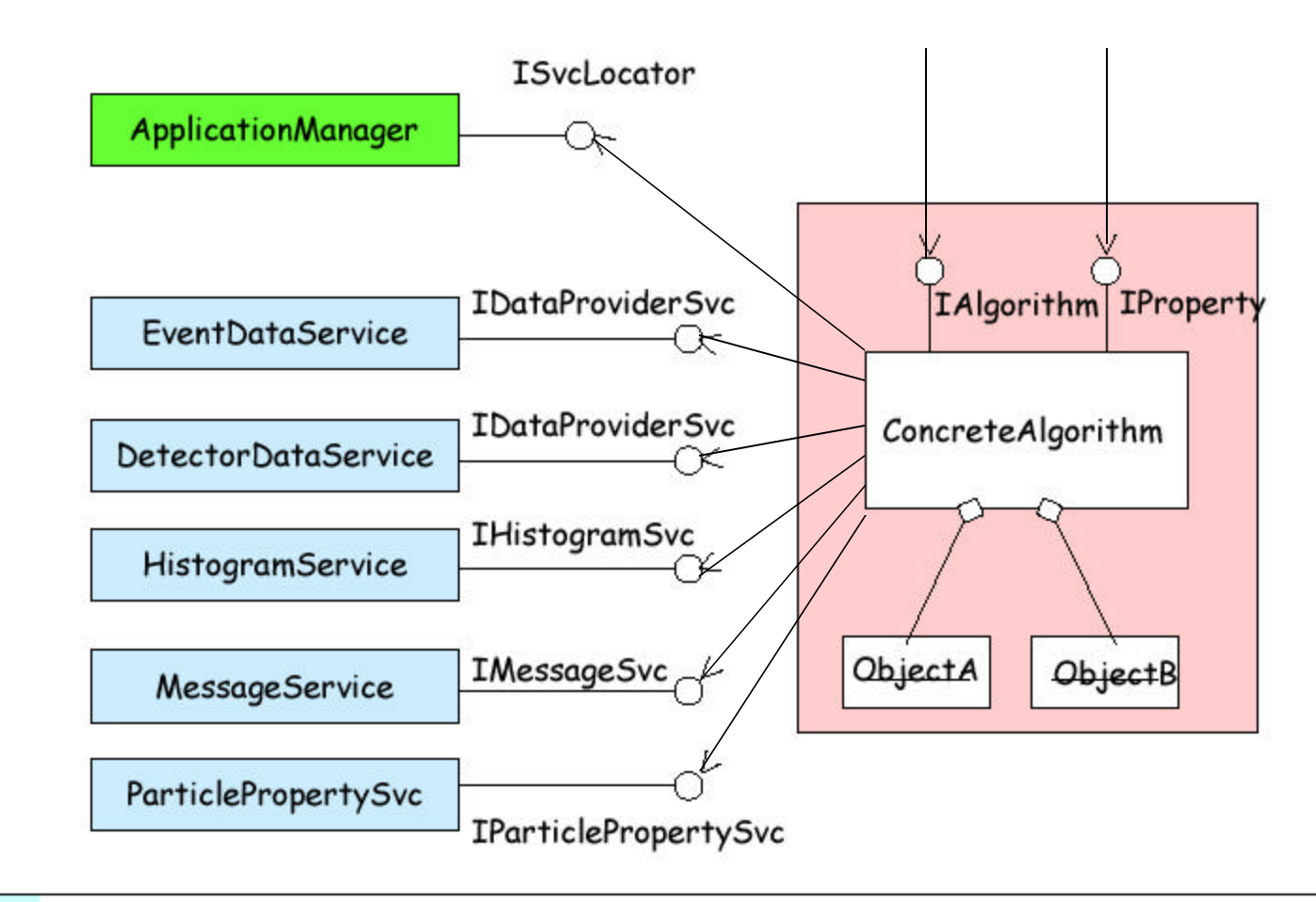

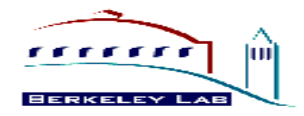

The Module class

Define a Module class that provides access to the core services: class Module : virtual public IModule, virtual public IProperty, virtual public TEventHandler<SysInitialize> { public: IMessageSvc\* msgSvc(); template< class T> StatusCode service(const std::string& name, T\*& svc); …

}

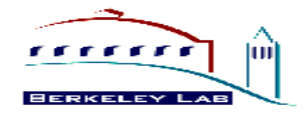

#### Setting up - a sample script

#### $â$  associate States and StateSources

 StateSource rawFile(inputFile) next\_Record.attach(rawFile)

a define Sequences of components to be executed

```
 sequence all =
         { "hitFinder", "tracker", "myanal" }
sequence reco = \{ "tracker", "myanal"}
```
â define State transitions, with usual flow-control constructs

```
next\_run.run("all")while (next_Record.run("all")) {
            fill_histos.run("reco")
            fill_Bhistos.run("paolo")
 }
```
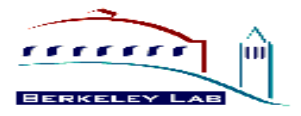

# Running

- $\hat{a}$  The framework runs States following the script order.
- Control returns to the framework after each state completes
- $\hat{a}$  The State tries to run each registered module in order
- **a** The module determines the status of its associated method, run it if ready, and report to the State.
- **â The Object Network (or a Data Manager) notifies** modules when their Parameters are ready or change.
- **â The State may re-queue a module which is NotReady.**

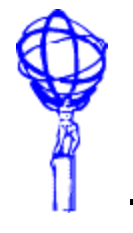

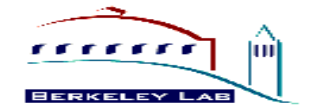

#### Scenario: Running a State

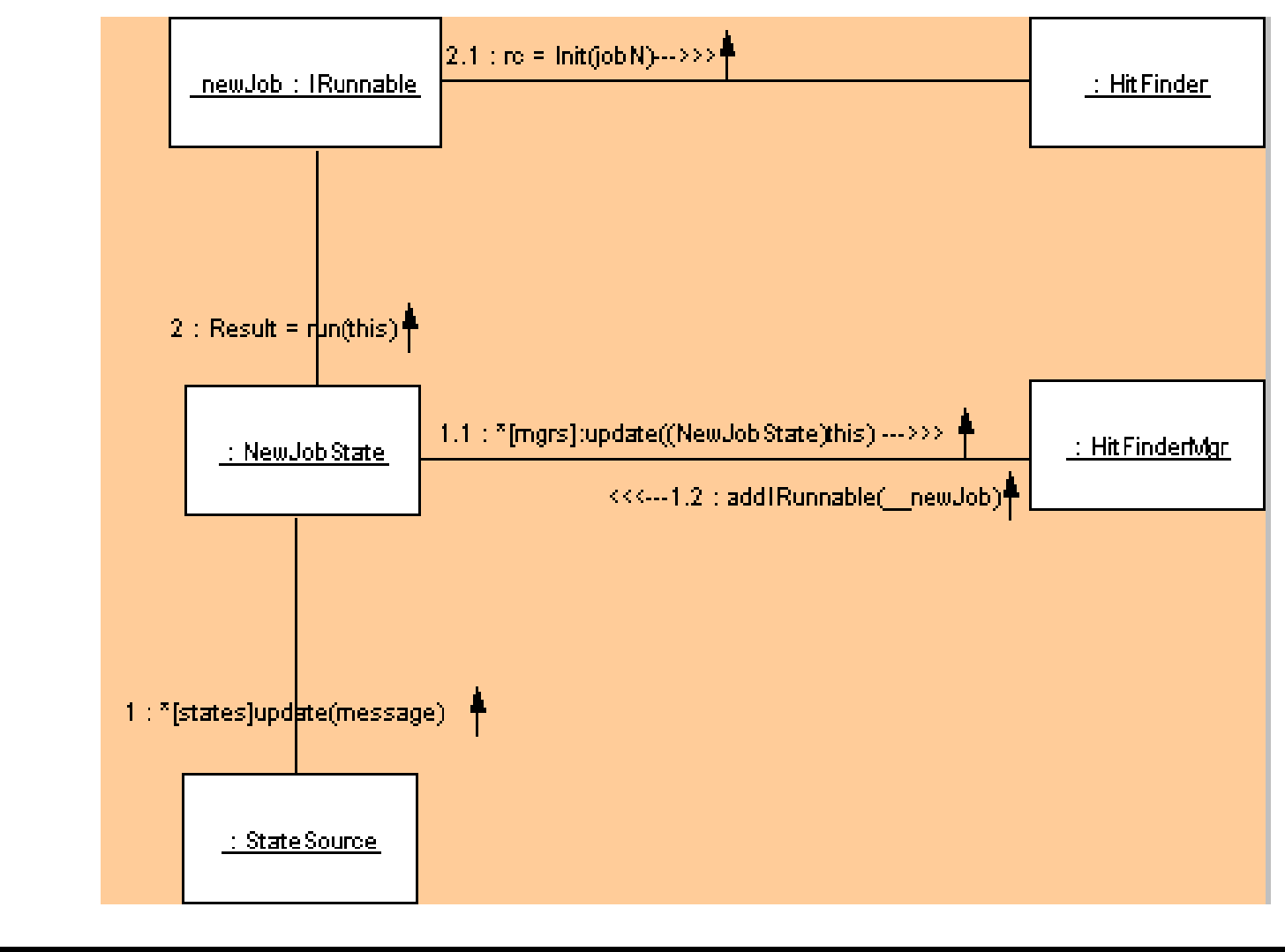

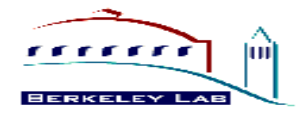

#### Scenario: Setting Up

- First we define the state classes DEFINE CTRL STATE(NewJobStateS) DEFINE CTRL STATE(NewRunState) DEFINE CTRL STATE(NewRecordState)
- Then we create the module managers HitFinderMgr hitFinder; HistogrammerMgr myHistos;
- We create the states instances and we register the module with

them. NewJobState newJob("newJob"); newJob.addI0bserver(&myHistos); newJob.addIObserver(&hitFinder);

Finally we create the state source and register the states with it. StateSource testSource("testSource"); testSource.addIObserver(&newJob); testSource.addIObserver(&newRun); testSource.addIObserver(&newRecord);

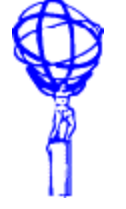

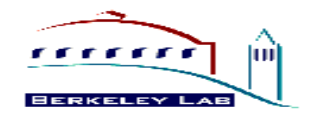

#### **NATIONAL ENERGY RESEARCH SCIENTIFIC COMPUTING CENTER**

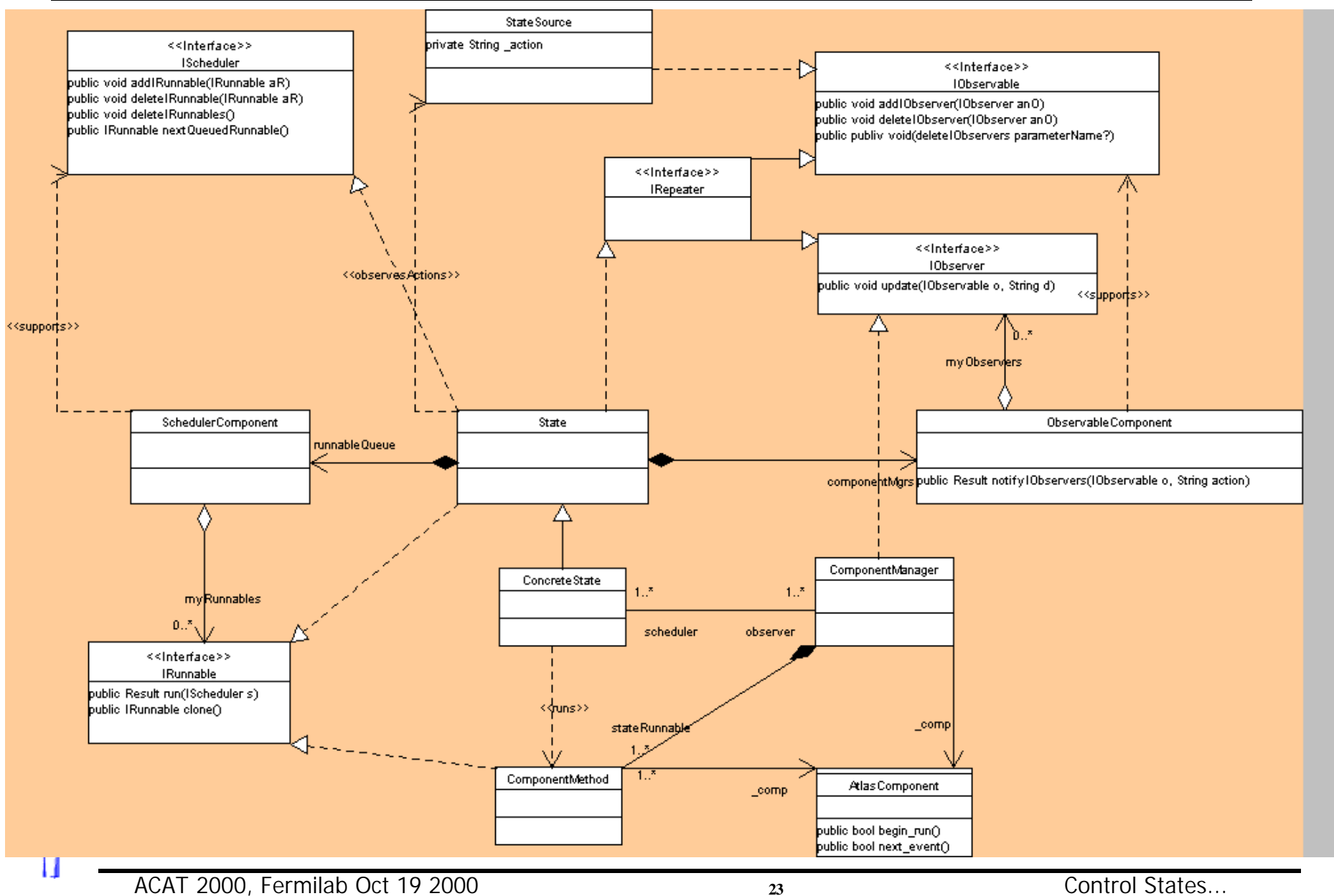